**Государственное бюджетное образовательное учреждение дополнительного образования Архангельской области «Дворец детского и юношеского творчества»**

Рассмотрено на заседании методического совета протокол № 1 . « 1 » сентября 2023 г.

УТВЕРЖДЕНО Приказом директора ГБОУ «ДДЮТ»  $N_2$  497. « 1 » сентября 2023 г.

# **ДОПОЛНИТЕЛЬНАЯ ОБЩЕОБРАЗОВАТЕЛЬНАЯ ОБЩЕРАЗВИВАЮЩАЯ ПРОГРАММА «Занимательная информатика «Электрошка»**

Возраст обучающихся: 10-12 лет Срок реализации: 1 год

> Автор-составитель: Козлова Александра Владимировна, педагоги дополнительного образования

год разработки – 2018 год корректировки – 2023

## Содержание

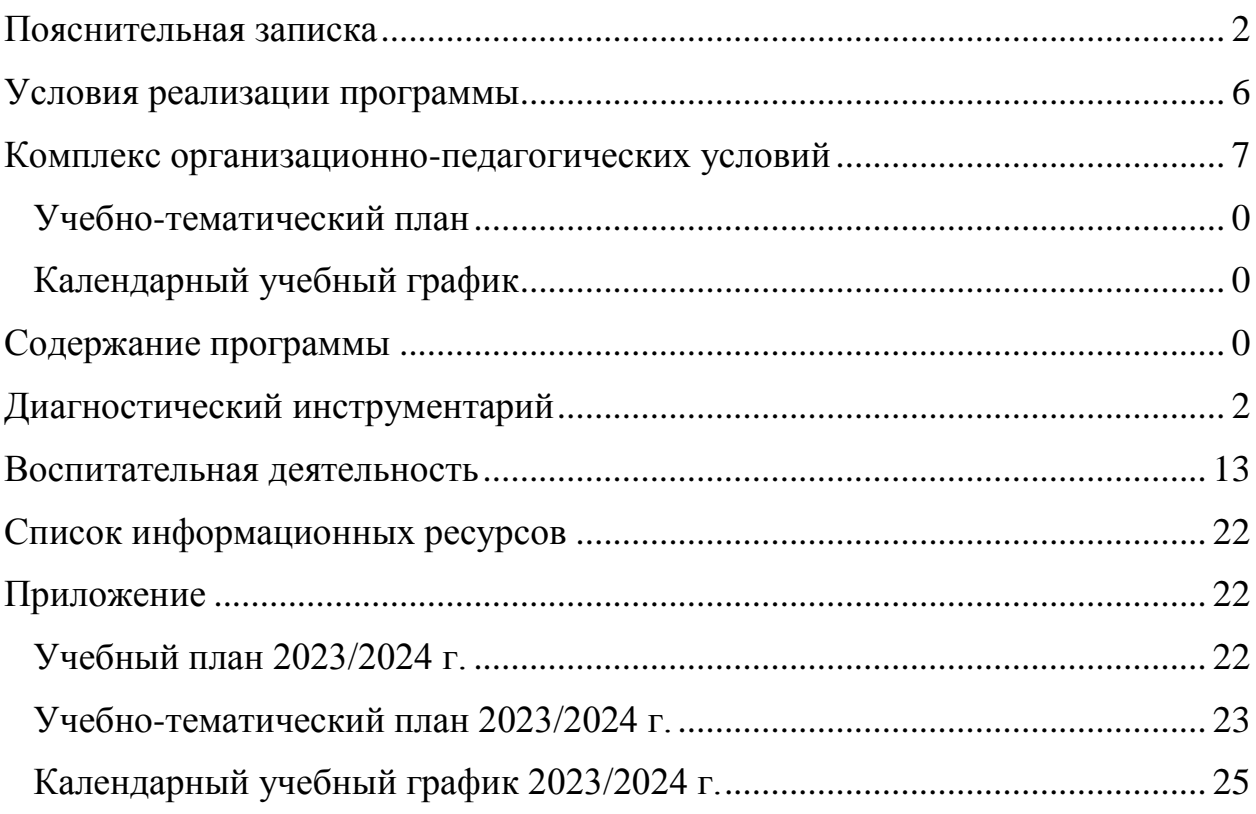

<span id="page-2-0"></span>Дополнительная общеобразовательная общеразвивающая программа «Занимательная информатика «Электрошка» (далее программа), технической направленности, предназначена для детей 10-12 лет и направлена на получение дополнительных знаний, умений и развитие компетентности в области информационно-коммуникационных технологий в рамках деятельности отдела технического творчества ГБОУ ДДЮТ.

Программа разработана в соответствие с нормативно-правовыми документами:

Федеральный закон Российской Федерации от 29.12. 2012 г. N 273-ФЗ «Об образовании в Российской Федерации»,

Концепция развития дополнительного образования детей до 2030 года (распоряжение Правительства Российской Федерации от 31 марта 2022 г. № 678-р),

Порядок организации и осуществления образовательной деятельности по дополнительным общеобразовательным программам» (приказ Министерства просвещения Российской Федерации от 27 июля 2022 г.  $N_2$  629).

Санитарно-эпидемиологические требования к организациям воспитания и обучения, отдыха и оздоровления детей и молодежи СП 2.4. 3648-20 (утверждено постановлением Главного государственного санитарного врача Российской Федерации от 28.09.2020 г. № 28),

Профессиональный стандарт «Педагог дополнительного образования детей и взрослых» (приказ Минтруда России № 652н от 22 сентября 2021 года),

Методическими рекомендациями по проектированию дополнительных общеразвивающих программ (включая разноуровневые программы) (письмо департамента государственной политики в сфере воспитания детей и молодежи от 18.11.2015 № 09-3242),

«Методические рекомендации по реализации дополнительных общеобразовательных программ с применением электронного обучения и дистанционных образовательных технологий» (письмо Министерства просвещения РФ от 31.01.2022 № ДГ-245/06),

Методические рекомендации Федерального государственного бюджетного научного учреждения «Институт изучения детства, семьи и воспитания» «Разработка и реализация раздела о воспитании в составе дополнительной общеобразовательной общеразвивающей программы» (2023 год).

Устав государственного бюджетного образовательного учреждения дополнительного образования Архангельской области «Дворец детского и юношеского творчества».

Программа разработана с учетом возрастных и индивидуальных особенностей обучающихся на занятиях технической направленности и спецификой работы учреждения.

**Актуальность программы.**

Широкое применение компьютерных технологий в различных сферах человеческой деятельности ставит перед обществом задачу высокой компетентности в области использования информационнокоммуникационных технологий. Поэтому важную роль в современном инновационном обществе приобретает овладение такой дисциплиной, как информатика.

Информатика – это научная дисциплина о закономерностях протекания информационных процессов в различных средах (системах), а также о методах и средствах их автоматизации. Многие положения, развиваемые в информатике, рассматриваются как основа создания и использования информационных и коммуникационных технологий (ИКТ) – одного из наиболее значимых технологических достижений современной цивилизации. Темпы качественного развития компьютерной техники и ИКТ не имеют прецедентов в истории, на сегодняшний день ИКТ – необходимый инструмент практически в любой сфере деятельности.

В целом, изучение информатики, информационных и коммуникационных технологий оказывает существенное влияние на формирование научного мировоззрения, стиль жизни современного человека. Общество, в котором решающую роль играют информационные процессы, информационные ресурсы, информационные и коммуникационные технологии – реальность настоящего времени.

Однако в современном обществе на передний план выдвигаются ценности самовыражения и личностного роста. Применительно к образованию это означает переход к задаче проектирования пространства персонального образования для самореализации личности.

Сегодня эти требования особенно актуальны, поскольку сфера человеческой деятельности в технологическом плане в настоящее время очень быстро меняется. На смену существующим технологиям приходят новые, которые специалисту приходится осваивать вновь, и в этих условиях, велика роль индивидуального образования, обеспечивающего профессиональную мобильность человека, готовность его к освоению новых технологий, в том числе и с использованием современных информационных средств.

В связи с этим очень важно получение не только базового школьного образования, но и дополнительное образование - дополнительные знания и компетенции, которыми владеет человек. Персональные знания и индивидуальный опыт обеспечивают конкурентоспособность и востребованность личности в обществе, а значит его социальную значимость.

Актуальность программы определяется не только приоритетами современного Российского образования, но и запросом детей и родителей на вид деятельности, связанный с современными информационными технологиям. Процесс глобальной компьютеризации требует формирования культуры медиапользования и информационной культуры с самого детства, что обеспечивается программой. Занятие поможет ребёнку расширить свой кругозор, приобрести умение планировать и принимать оптимальные решения, найти своё место в современном информационном мире.

**Новизна** программы заключается в ее вариативности. Данная программа предоставляет возможность, как группового освоения содержания программы, так и персональную траекторию образования для каждого обучающегося.

**Цель программы:** развитие технических способностей и повышение компетентности в области использования информационнокоммуникационных технологий.

**Задачи программы:**

#### *Образовательные:*

- изучение компьютера как универсального устройства обработки информации;

- изучение основных устройств ИКТ;

- изучение программной среды MS Windows;

- изучение программ MS Office;

- формирование умений и навыков применения средств ИКТ в повседневной жизни, при выполнении индивидуальных и коллективных проектов, в учебной деятельности*.*

#### *Развивающие*:

- развитие познавательных интересов, интеллектуальных, технических, творческих способностей средствами ИКТ;

- формирование умения работать в коллективе, взаимодействовать друг с другом в ходе выполнения коллективной работы.

#### *Воспитательные:*

- воспитание ответственного отношения к информации с учетом правовых и этических аспектов ее распространения; избирательного отношения к полученной информации;

- воспитание ответственного, бережного отношения к компьютерному оборудованию;

- информирование обучающихся о высоком уровне информационных технологий в России и перспективах развития.

*Срок реализации* составляет 1 год. Объем программы составляет 144 часа. Занятия проходят 2 раза в неделю по 2 часа. Форма обучения – очная.

Программа предназначена для детей в возрасте от 10 до 12 лет. Обучающиеся объединяются в группы на основе возрастных, физиологических и психологических особенностей. Так же при формировании групп учитываются и уже имеющиеся знания, умения и навыки в данном виде деятельности, которые определяются при собеседовании.

*Дети 10 – 11 лет* еще не изучают в школьной программе предмет «Информатика» или изучают в рамках факультатива, как пропедевтический курс. Но у большинства семей дома есть компьютер, и дети имеют бытовой уровень общения с компьютерной техникой (играют, смотрят видео или читают какую-либо информацию в интернете). В 5 классе (*11-12 лет)* обучающиеся только начинают изучение данного предмета.

В учебно-организационной деятельности педагог ориентируются на возрастные особенности детей, которые определяют объем и структуру содержания занятия, формы и методы работы.

Организация деятельности обучающихся проводится в форме групповых и индивидуально-групповых занятий по общей программе на основе индивидуального подхода к каждому учащемуся. Практические задания по данной программе совмещаются с теоретическим изложением материала. Основной формой освоения содержания всех разделов программы является игровая деятельность, которая способствует эмоциональному раскрепощению, концентрации внимания и активизации познавательных процессов.

#### Организация учебного процесса

Программа ориентирована на детей, не имеющих навыков работы на компьютере или имеющих первоначальные навыки работы на компьютере. В рамках занятий обучающиеся знакомятся с операционной системой Windows, изучают специальные программы для работы на ПК. У обучающихся формируются навыки работы в программном пакете MS Office.

В функциональном отношении в ходе реализации программы наиболее практичными представляются следующие методы обучения  $(B)$ классификации по характеру руководства мыслительной деятельностью обучающихся):

- методы организации  $\mathbf{M}$ осуществления учебно-познавательной деятельности:
- $\checkmark$  метолы стимулирования учебно-познавательной  $\mathbf{M}$ мотивации деятельности;
- $\sqrt{\ }$  методы контроля самоконтроля за эффективностью учебно-И познавательной деятельности.

Планируемые результаты освоения программы и форма их проверки

#### Обучающиеся будут знать:

строение компьютера, устройства периферии, основные стандартные программы, как работать в Интернете;

- что такое вирусы и способы их лечения:  $\bullet$
- программы пакета Microsoft Office;  $\bullet$

понимание назначения и функций используемых информационных и коммуникационных технологий.

#### Обучающиеся будут уметь:

включать и корректно выключать компьютер;

уверенно пользоваться мышью и клавиатурой, а также файловой системой компьютера;

- находить нужную информацию в сети Интернет;
- $\bullet$ создавать видео;

пользоваться программами пакета Microsoft Office в зависимости от поставленных задач;

работать в коллективе, взаимодействовать друг с другом в ходе выполнения коллективной работы;

приобретенные использовать знания  $\,$  M умения  $\mathbf{B}$ практической деятельности и повседневной жизни.

#### Обучающиеся будут иметь представление:

о правилах поведения в сети Интернет;

 о смысле понятия «авторское право», а также об ответственности за нарушение авторских прав;

о технике безопасности по работе за компьютером;

о развитии информационных технологий в России.

**Контроль знаний, умений и навыков по программе** проводится согласно «Положению о промежуточной и итоговой аттестации обучающихся в рамках реализации дополнительных общеобразовательных программ» ГБОУ «ДДЮТ». Диагностические исследования проходят в начале и в конце года, а результаты заносятся в групповую диагностическую карту.

Определение уровня развития обучающихся и результативность освоения данной программы проходит **в формах** опроса, тестирования, собеседования, педагогического наблюдения, конкурсов на лучшую работу, выполнения и анализа практических работ и защиты проектов. В зависимости от изучаемой темы, задания могут быть как одинаковыми для всех, так и индивидуальными.

Программа разработана на основе следующих методических материалов:

1. Симонович С.В. Занимательный компьютер. Книга для детей, учителей и родителей / С.В. Симонович, Г.А. Евсеев. - М.: АСТ-Пресс; Издание 2-е, перераб. и доп., 2012. – 368 c.

<span id="page-6-0"></span>2. Босова Л.Л. Информатика, 7-9 класс, Методическое пособие / Босова Л.Л., Босова А.Ю. – М.: БИНОМ. Лаборатория знаний, 2015. – 472 с.

#### **Условия реализации программы**

Учебный кабинет (компьютерный класс включает – компьютер преподавателя, 15 рабочих мест для учеников), соответствующий «Санитарно-эпидемиологические требования к организациям воспитания и обучения, отдыха и оздоровления детей и молодежи».

#### **Материально-технические условия.**

- мебель: столы и стулья (15 шт);

- техническое и программное обеспечение: мультимедийный проектор, колонки, принтер, сканер, ОС MS Windows, программы пакета Microsoft **Office** 

#### **Кадровое обеспечение:**

Программу реализует педагог дополнительного образования, имеющий специальные знания в области информационных технологий, соответствующий Профессиональному стандарту «Педагог дополнительного образования детей и взрослых» (приказ Минтруда России № 652н от 22 сентября 2021 года).

Программа реализуется с использованием дистанционных технологий, без использования сетевой формы.

**Методическое обеспечение программы Дидактическое обеспечение:**

- специальная литература;
- видеоматериалы;
- презентации;

 раздаточный материал (тесты, анкеты, опросники, задания для самостоятельной работы);

- дидактические игры;
- интернет-ресурсы.

#### **Структура занятия:**

1. Организационный этап.

Создание благоприятного климата на уроке, готовность учащихся к учебному занятию.

2. Актуализация изученного материала.

Проверка усвоения знаний предыдущего занятия, выявление пробелов и их коррекция.

3. Изучение темы урока.

Получение и усвоение новых знаний, установление правильности и осознанности усвоения нового материала.

4. Физкультминутка.

5. Закрепление новых знаний.

Усвоение новых знаний и применение их на практике. Решение задач.

6. Итоги урока. Рефлексия.

<span id="page-7-0"></span>Анализ и оценка успешности достижения цели; выявление качества и уровня овладения знаниями.

#### **Комплекс организационно-педагогических условий**

#### **Учебный план**

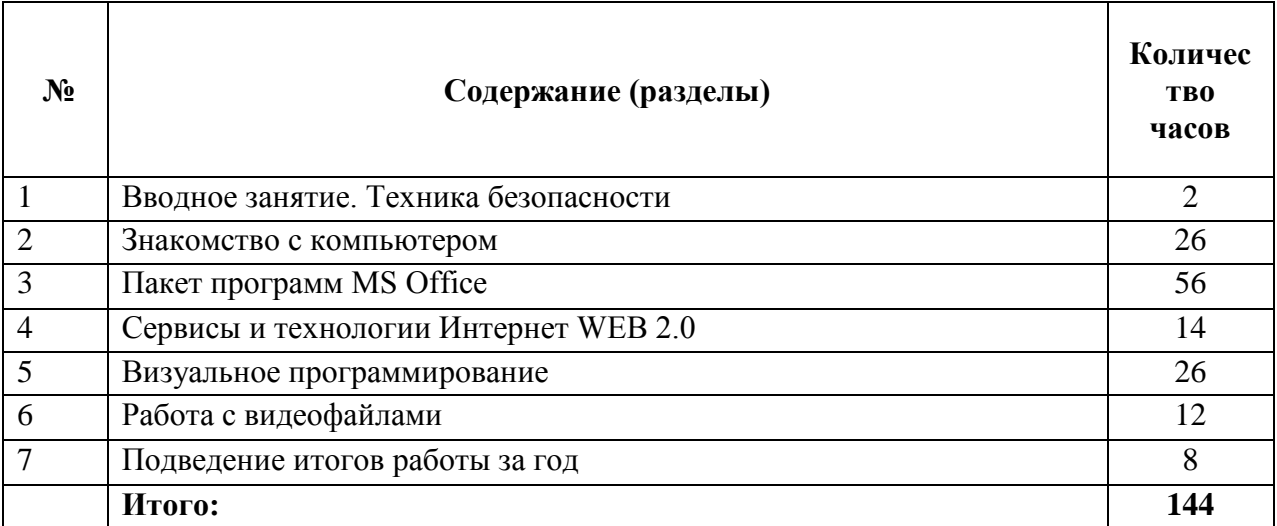

<span id="page-8-0"></span>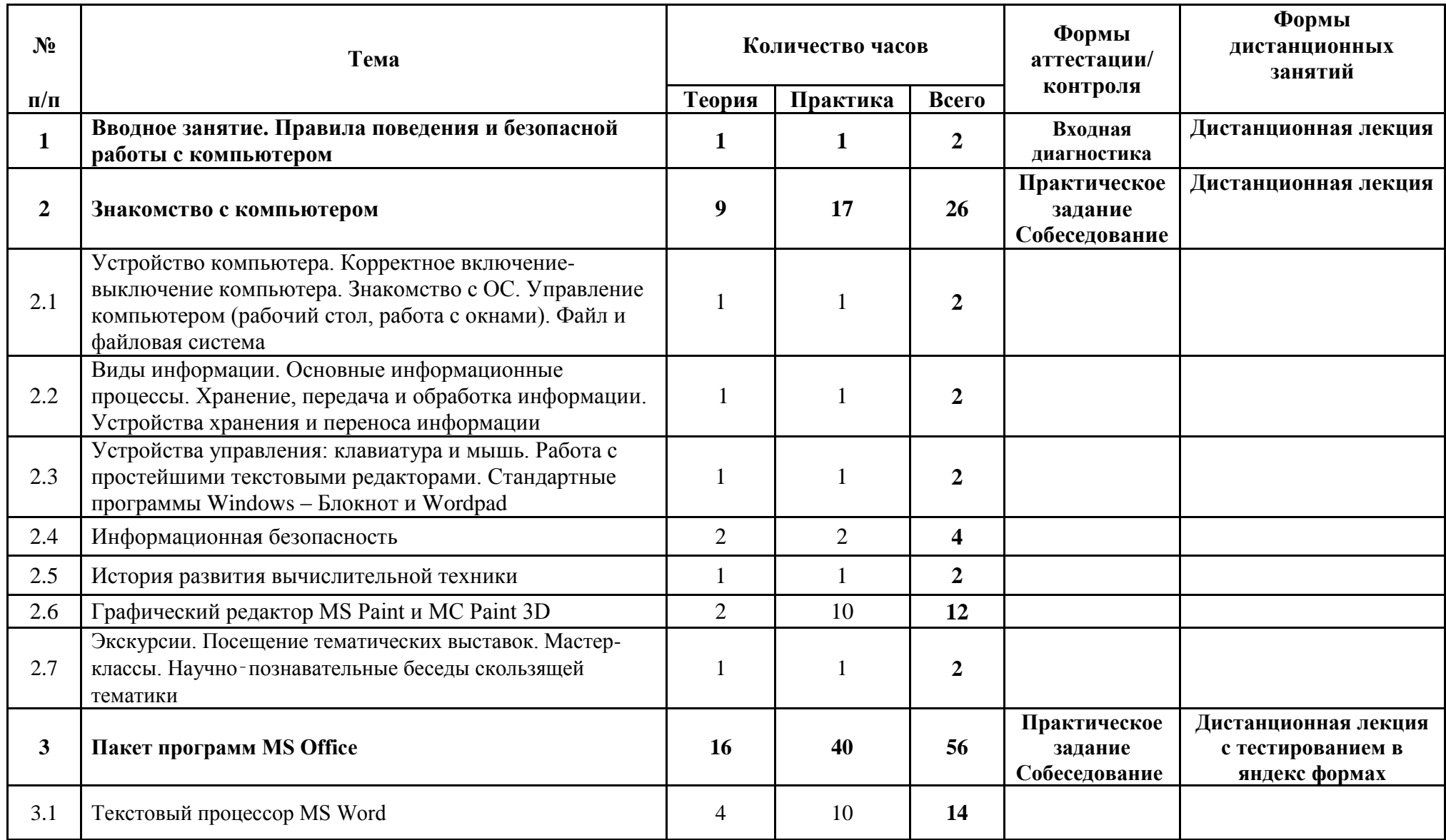

#### **Учебно-тематический план**

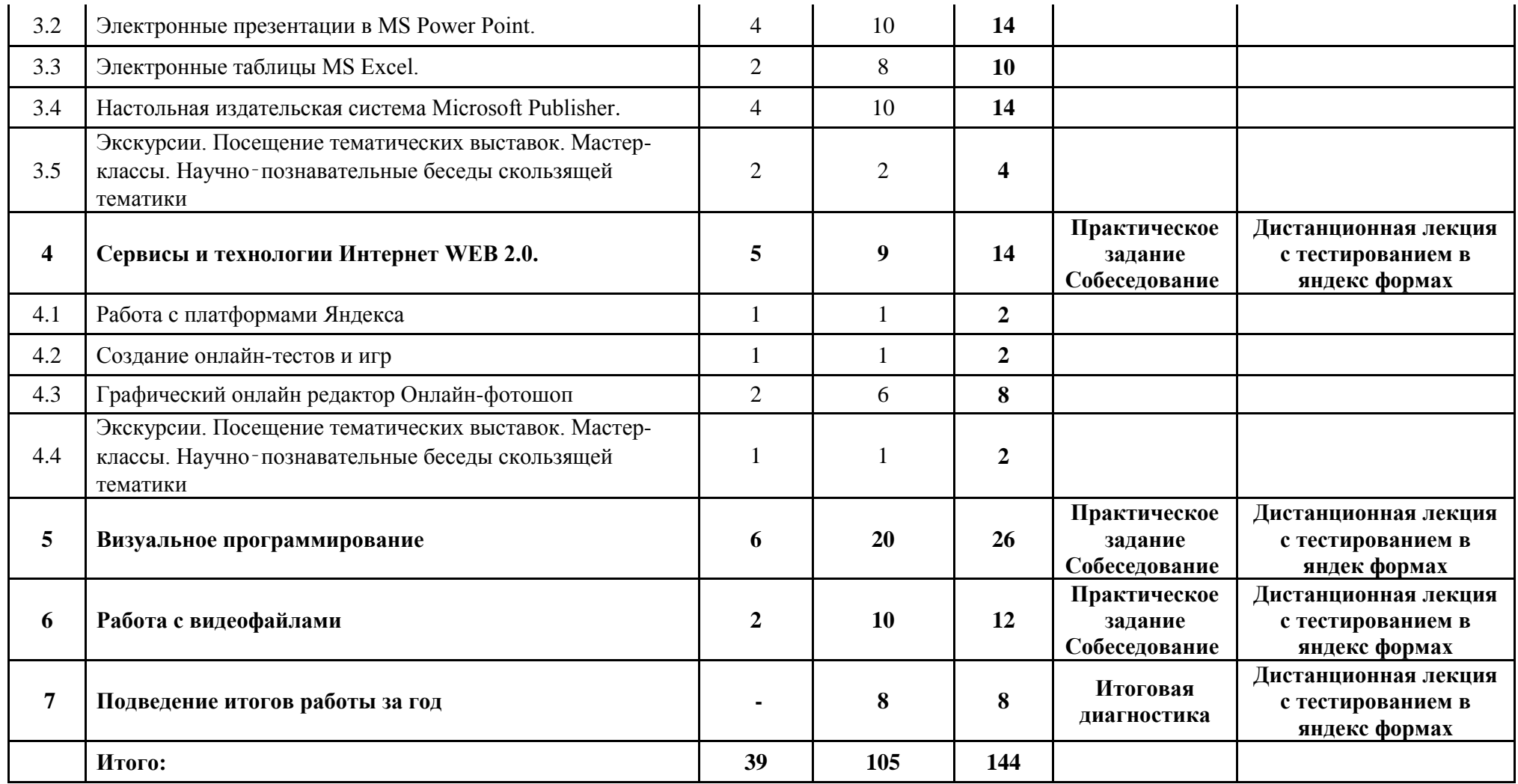

## **Календарный учебный график**

<span id="page-10-0"></span>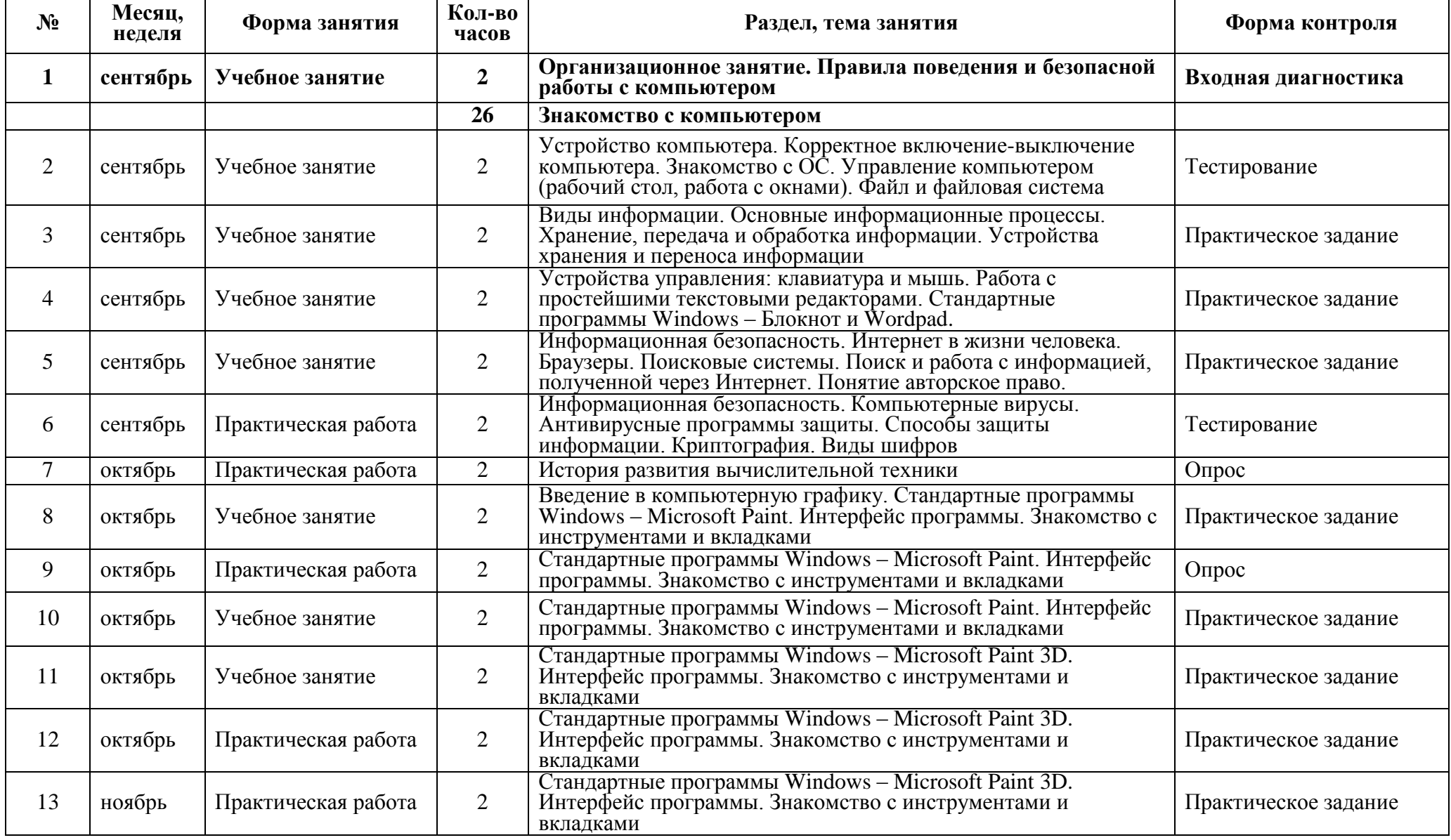

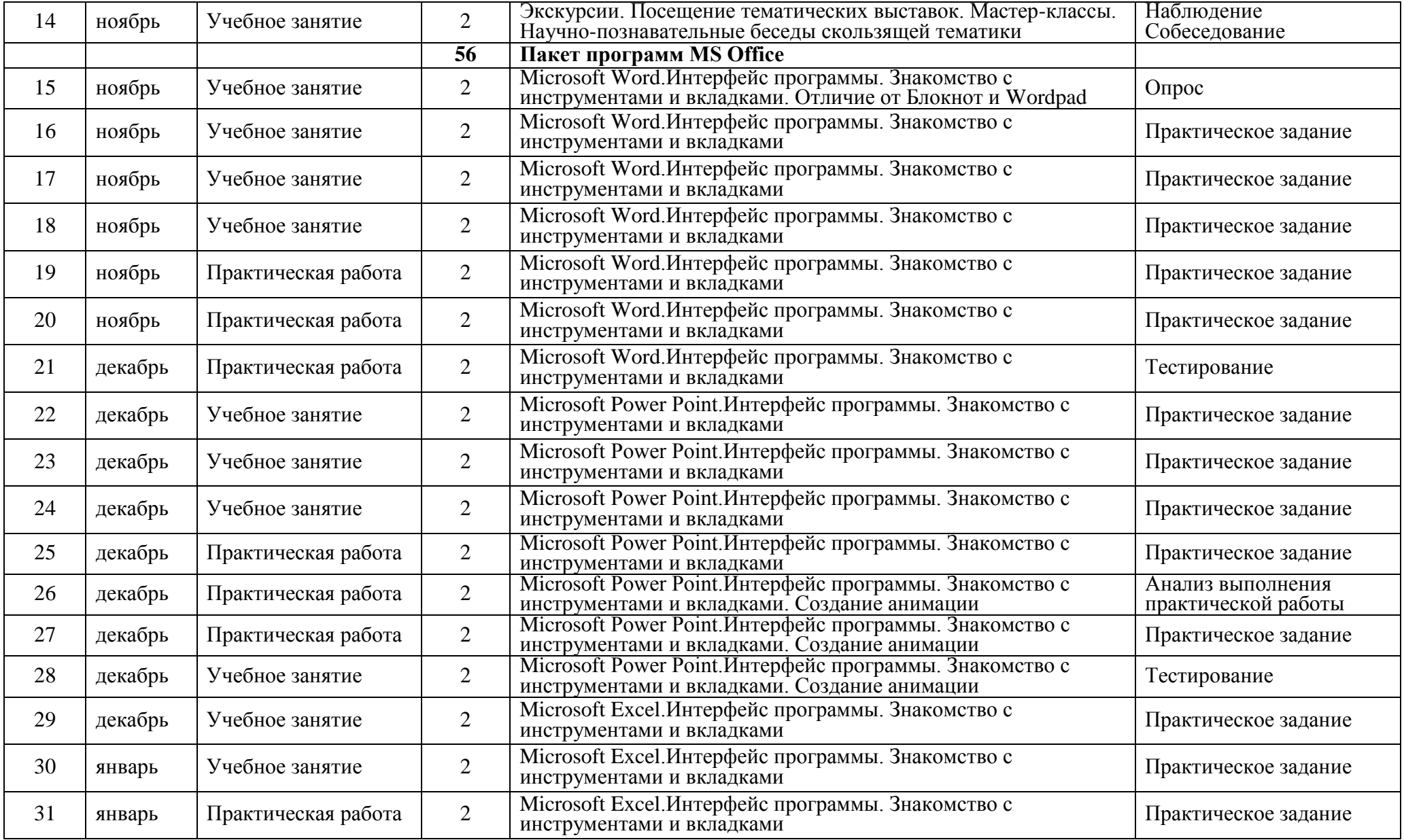

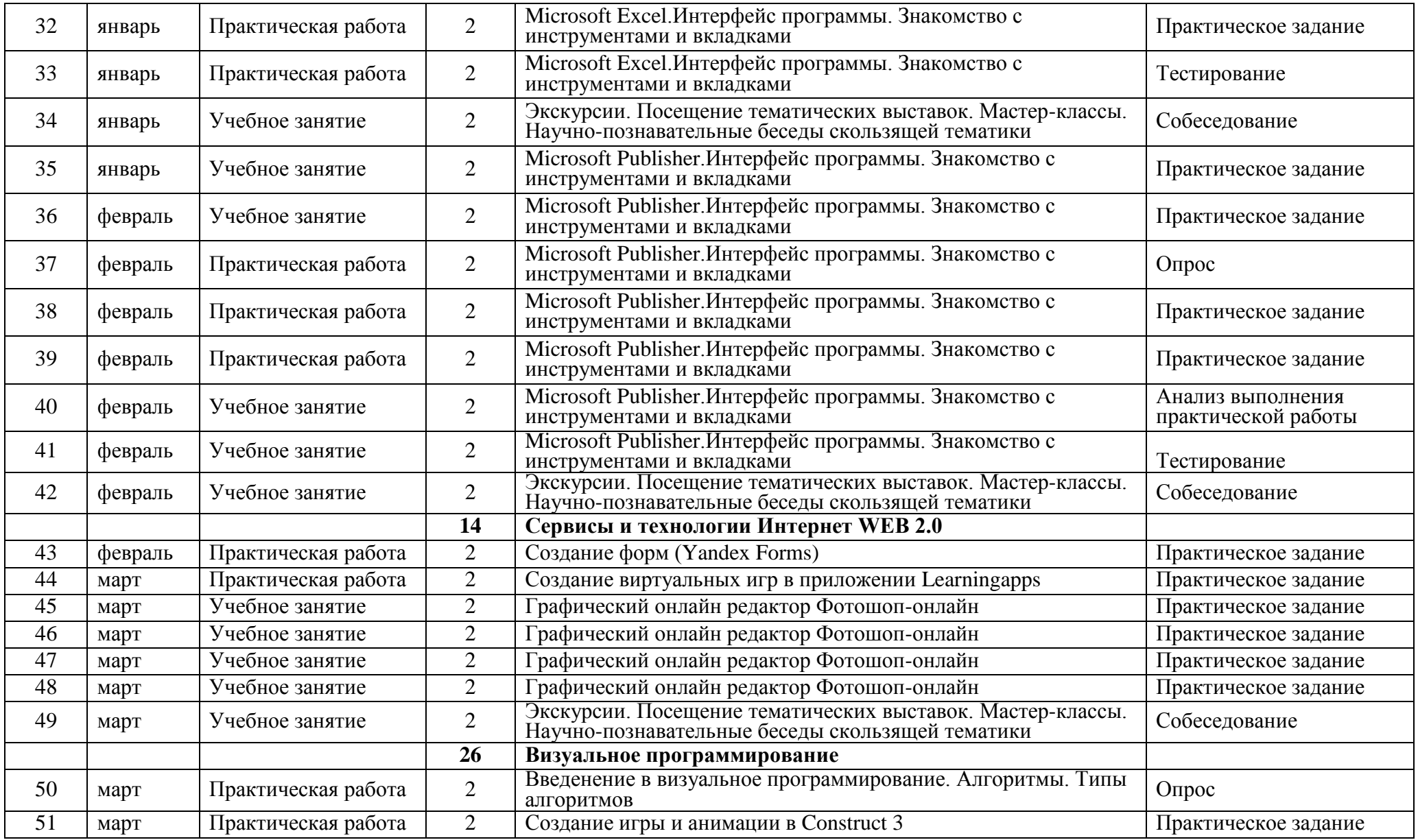

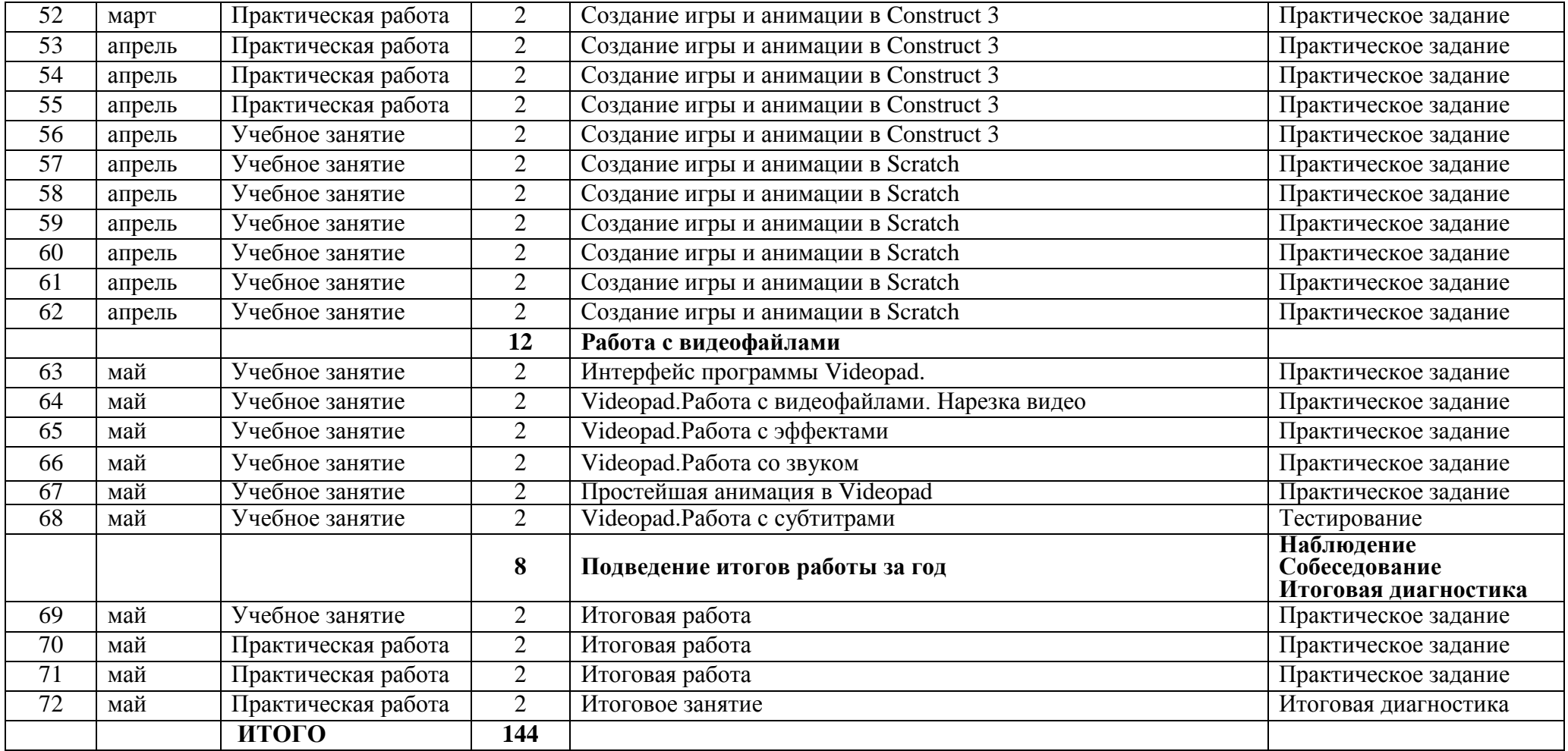

#### **Содержание программы**

#### <span id="page-14-0"></span>**1. Вводное занятие. Правила поведения и безопасной работы с компьютером**

#### **2. Знакомство с компьютером**

#### **2.1. Устройство компьютера.**

Теория: Устройство компьютера (составные части, назначение), знакомство с операционной системой Windows, файловая система компьютера, типы файлов.

Практика: включение и корректное выключение компьютера, знакомство с графическим интерфейсом ОС Windows, управление компьютером

#### **2.2. Виды информации**

Теория: Основные информационные процессы. Хранение, передача и обработка информации. Жесткий диск, USB флеш-карты.

Практика: Сохранение информации на жестком диске. Сохранение информации на USB флеш-карте.

#### **2.3. Устройства управления: клавиатура и мышь**

Теория: Устройства управления компьютером. Клавиатура: принцип работы. Мышь.

Практика: Формирование навыков работы с клавиатурой и мышью работа в простейших текстовых редакторах.

#### **2.4. Информационная безопасность**

Теория: Интернет в жизни человека. История Интернета. Программы для работы с интернет-страницами – браузеры. Компьютерные вирусы. История появления и виды. Антивирусные программы, принцип работы, виды, наиболее популярные.

Практика: составление запросов в различных поисковых машинах, знакомство с различными браузерами, создание шифров, создание надежного пароля.

#### **2.5. История развития вычислительной техники**

Теория: История развития вычислительной техники. Простейшие устройства: Абак. Персональные компьютеры.

Практика: составление таблицы

#### **2.6. Графический редактор MS Paint и MC Paint 3D**

Теория: Графические редакторы, графические файлы. Интерфейс графического редактора MS Paint.

Практика: Знакомство с интерфейсом программы, использование различных инструментов, создание рисунков. Сохранение файлов.

**2.7. Экскурсии. Посещение тематических выставок. Мастер**‑ **классы. Научно**‑ **познавательные беседы скользящей тематики 3. Пакет программ MS Office**

#### **3.1. Текстовый процессор MS Word**

Теория: Знакомство и работа в программе MS Word. Панели инструментов, инструменты. Основные правила набора текста.

Практика: Набор и редактирование текстов в программе, изменение внешнего вида страницы и текста, вставка изображений, использование таблиц.

#### **3.2. Электронные презентации в MS Power Point**

Теория: Интерфейс и инструменты программы MS Power Point.

Практика: Создание различных презентаций, статичных и анимированных слайд шоу, создание интерактивных презентаций.

#### **3.3. Электронные таблицы MS Excel.**

Теория: Знакомство с интерфейсом программы, ее назначение. Работа с ячейками, наиболее часто используемые функции.

Практика: Создание электронных таблиц, использование формул и функций, создание диаграмм.

#### **3.4. Настольная издательская система Microsoft Publisher.**

Теория: Интерфейс и инструменты программы Microsoft Publisher.

Практика: Создание буклета, бюллетеня, приглашения, расписания, меню, свободного проекта.

**3.5. Экскурсии. Посещение тематических выставок. Мастер**‑ **классы. Научно**‑ **познавательные беседы скользящей тематики.**

#### **4. Сервисы и технологии Интернет WEB 2.0.**

**4.1. Работа с платформами Яндекса**

Теория: Онлайн-сервисы. Хранение данных, обмен информацией. Практика: Работа с формами.

#### **4.2. Создание онлайн-тестов и игр**

Теория: Интерфейс и инструменты программы Learningapps.

Практика: Создание заданий в Learningapps,

#### **4.3. Графический онлайн редактор Онлайн-фотошоп**

Теория: Интерфейс и инструменты программы Онлайн-фотошоп.

Практика: Cоздание открыток, презентаций, редактирование изображений.

**4.4. Экскурсии. Посещение тематических выставок. Мастер**‑ **классы. Научно**‑ **познавательные беседы скользящей тематики 5. Визуальное программирование**

#### **5.1. Construct 3 и Scratch**

Теория: Введение в визуальное программирование. Понятие алгоритмов. Создание игр в Construct 3

Практика: Создание игр лабиринт,гонки,платформер.

#### **6. Работа с видеофайлами**

#### **6.1. Videopad**

Теория: Программа для создания видео Videopad, знакомство с интерфейсом, принцип работы.

Практика: Создание видео из картинок и фотографий, работа с видео файлами, нарезка видео, применение эффектов, добавление музыки. Сохранение проекта. Сохранение видеофайлов.

7. **Итоговое занятие** Подведение итогов работы за год. Обобщение знаний по курсу обучения. Демонстрация полученных знаний. Вручение сертификатов.

## **Диагностический инструментарий Диагностика результатов освоения программы**

Определение уровня развития обучающихся и результативность освоения данной программы проходит в виде комплексных диагностических исследований (анализ практических работ, тестирование, практические задания и педагогическое наблюдение) в начале и в конце года, а результаты заносятся в групповую диагностическую карту.

<span id="page-16-0"></span>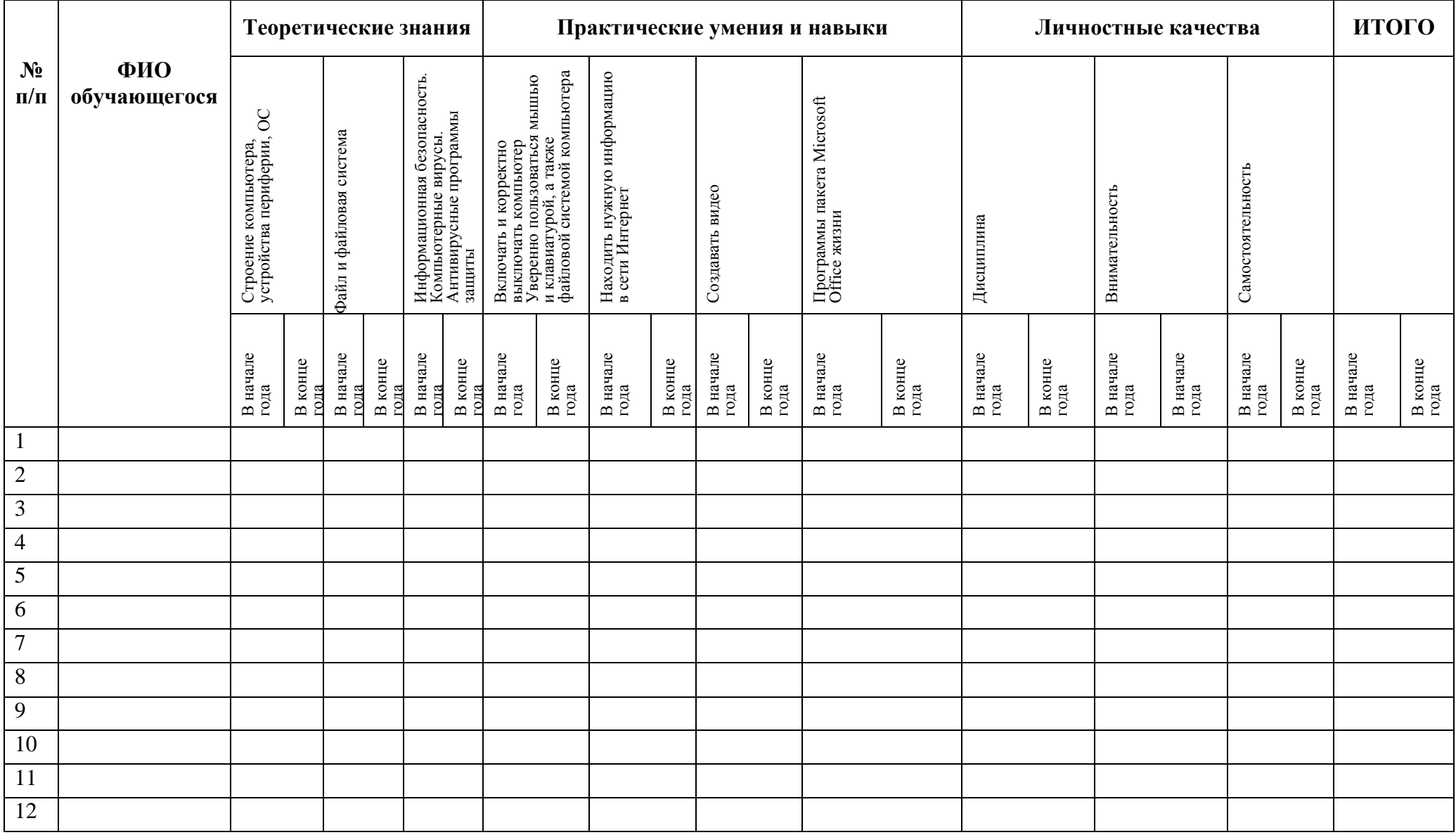

## **Критерии оценки**

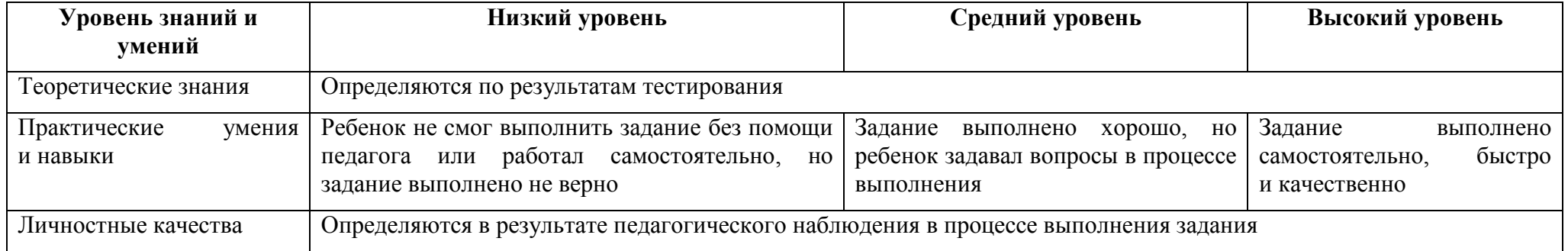

Тест на знание строения компьютера, устройств периферии и операционной системы для итоговой диагностики в начале года

## 1. Компьютер это -

- 1. электронный прибор с клавиатурой и экраном;
- 2. VCTDOЙСТВО ДЛЯ ВЫПОЛНЕНИЯ ВЫЧИСЛЕНИЙ;
- 3. универсальное устройство для хранения, обработки и передачи информации. (+)

## 2.Что входит в состав персонального компьютера?

- 1. процессор, монитор, клавиатура, мышь;
- 2. процессор, оперативная память, монитор, клавиатура
- 3. системный блок, монитор, клавиатура, мышь. (+)

## 3. Какую функцию выполняют периферийные устройства?

- 1. хранение информации;
- 2. обработку информации;
- 3. управление работой компьютера (+).

## 4. Для ввода информации предназначено устройство...?

- 1. процессор;
- 2. клавиатура; (+)
- 3. принтер.

## 5. Сканер относится к устройству:

- 1. вывода информации;
- 2. ввода информации; (+)
- 3. обработки информации.

## 6. Манипулятор "мышь" - это устройство:

- 1. ввода информации; (+)
- 2. считывание информации;
- 3. для подключения принтера к компьютеру.

#### 7.Оболочка, с помощью которой пользователь общается с компьютером, называется:

- $1.$  ядро;
- 2. драйверы;
- 3. интерфейс.  $(+)$

## 8.На панели задач находятся:

- 1. кнопки свернутых программ;
- 2. кнопка Пуск:
- 3. кнопка Пуск, кнопки открытых окон, индикаторы, часы (+)

## 9. Что не является элементом интерфейса Windows?

- 1. рабочий стол;
- 2. панель задач:
- 3. процессор.  $(+)$

## 10. Какое действие нельзя выполнить с объектом операционной системы Windows?

- 1. созлать
- 2. копировать

3. порвать  $(+)$ 

## Критерии оценивания:

- 10 9 правильных ответов высокий уровень
- 8 6 правильных ответов средний уровень
- От 5 и меньше правильных ответов низкий уровень

## Тест на знание строения компьютера, устройств периферии и операционной системы для итоговой диагностики в конце года

#### 1. Программа - это последовательность...

- 1. команд для компьютера; (+)
- 2. электрических импульсов;
- 3. нулей и единиц.

## 2. Какое устройство не находятся в системном блоке?

- 1. процессор;
- 2. сканер;  $(+)$
- 3. жёсткий диск.

## 3. При выключении компьютера вся информация теряется...

- 1. на жестком диске;
- 2. на CD-ROM диске;
- 3. в оперативной памяти. (+)

## 4. В каком устройстве происходит обработка информации?

- 1. во внешней памяти;
- 2. в процессоре;  $(+)$
- 3. в оперативной памяти.

## 5. Клавиатура – устройство для

- 1. печати информации на бумагу;
- 2. ввода информации от пользователя в компьютер; (+)
- 3. изображения информации на мониторе;

## 6. Для ввода звуковой информации в компьютер служит ...

- 1. микрофон;  $(+)$
- 2. мышь;
- 3. принтер.

## 7. Завершение работы с компьютером происходит по команде?

- 1. пуск\программы\завершение работы;
- 2. пуск $\alpha$ вершение работы;  $(+)$
- 3. нажать на delete.

## 8. Чтобы просмотреть содержимое окна, не поместившегося в рабочую область, нужно воспользоваться?

- 1. заголовком;
- 2. полосой прокрутки; (+)
- 3. кнопкой свернуть.

## 9. Удаленные файлы в WINDOWS помещаются в:

1. корзину;  $(+)$ 

- 2. портфель;
- 3. интернет.

#### **10. Где на рабочем столе можно увидеть работающую в настоящее время программу?**

- 1. в верхней части рабочего стола;
- 2. на панели задач;  $(+)$
- 3. на рабочем столе нельзя увидеть работающие программы.

## **Критерии оценивания:**

10 – 9 правильных ответов – высокий уровень

8 – 6 правильных ответов – средний уровень

От 5 и меньше правильных ответов – низкий уровень

## **Тест на знание файловой системы для итоговой диагностики в начале года**

## **1.Определите тип файла** *выход.ррt?*

- 1. демонстрация
- 2. графический
- 3. презентация (+)

## **2.Какое расширение имеют текстовые файлы?**

- 1. exe, com, bat
- 2. rtf, doc, docx, txt  $(+)$
- 3. ppt, pps
- **3.Установите соответствие:**

## **Расширение: Тип файла:**

- 1. .wav  $(B)$   $A.$  архив
- 2. bmp (Б) Б. графический
- 3. .zip(А) В. звуковой

## **4. Укажите расширение файла** *«Мое портфолио. doc»?*

- 1. нет расширения
- 2. портфолио. doc
- 3. doc  $(+)$

**5. Пользователь работал в каталоге С: \Я\Школа. Он поднялся на два уровня вверх.** *Укажите каталоги***, находящиеся на этом уровне.**

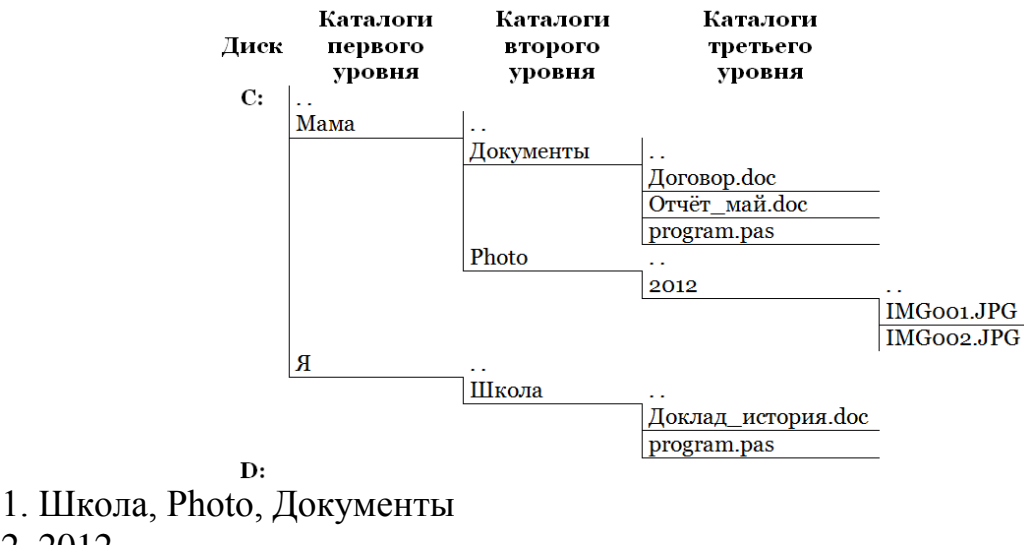

- 2. 2012 3.Мама, Я (+)
- 4. С:, D:

## **6.Пользователь работал с каталогом D:\Программы\Кодеки\xDiv. Сначала он поднялся на два уровня вверх, затем спустился в каталог Игры и после этого спустился в каталог Квесты. Запишите полный путь к каталогу, в котором оказался пользователь.**

- 1.D:\Программы\Кодеки\Игры\Квесты
- 2. D:\Программы\Игры\Квесты (+)
- 3. D:\Программы\Игры\Кодеки\Квесты
- 4. D:\Игры\Квесты

#### **7. Выделите имя и расширение. Что можно сказать о типе файла?**

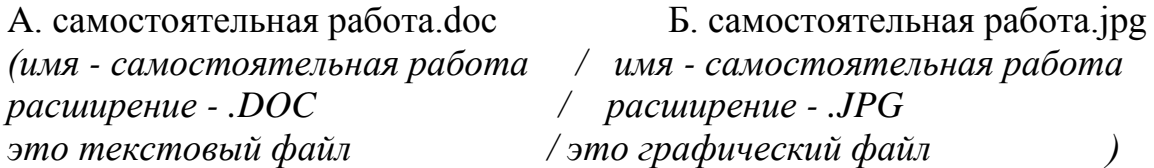

## **8. Вычеркните файлы в именах, которых принципиальная ошибка с точки зрения Windows:**

- 1. lena?kat.doc (+)
- 2. 0123.doc
- 3. дом/раб. $ipg (+)$
- 4. i.doc
- 5. таня\_иванова.ppt

## **9. Папка – это:**

- 1. средство упорядочения тематически связанных файлов (+)
- 2. именованная область диска
- 3. программа, которая переводит язык программирования в машинный код

## **10. Вы открыли папку с компьютерной игрой «пятнашки» и там увидели несколько файлов. Укажите, какой файл вы откроете, чтобы:**

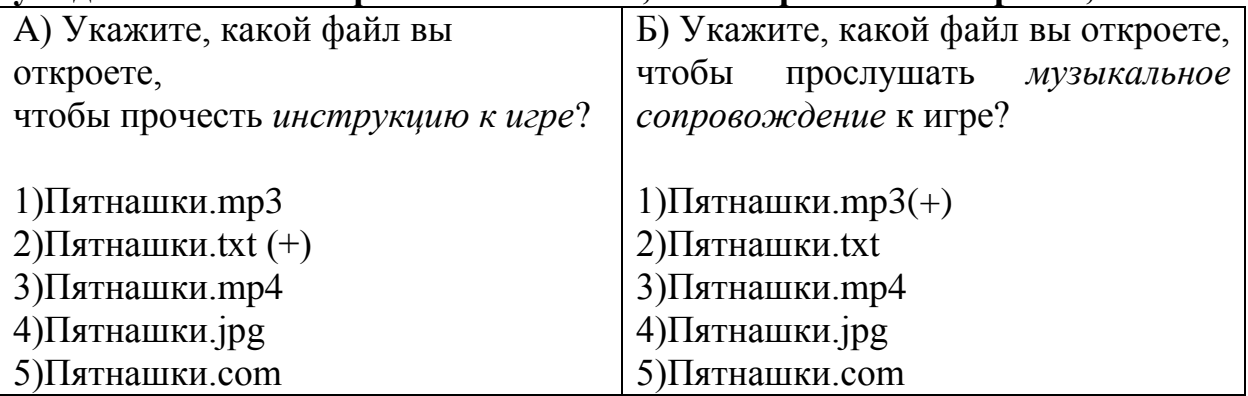

## **Критерии оценивания:**

10 – 9 правильных ответов – высокий уровень

8 – 6 правильных ответов – средний уровень

От 5 и меньше правильных ответов – низкий уровень

#### **Тест на знание файловой системы для итоговой диагностики в конце года**

## **1.Определите тип файла** *Proba.html:?*

- 1. демонстрация
- 2. web-страница $(+)$
- 3. презентация

## **2.Какое расширение имеют звуковые файлы?**

- 1. exe, com, bat
- 2. rtf, doc, docx, txt
- 3. wav, mp3 (+)

## **3.Установите соответствие:**

## **Расширение: Тип файла:**

1. .xls (B) **A. текстовый** 

- 2. .mp4 (Б) Б. видеофайл
- 

3. .txt (А) В. электронная таблица

- **4. Укажите расширение файла** *«disk.dat»?*
- 1. нет расширения
- 2. disk.dat;
- 3. dat  $(+)$

## **5. На тип файла указывает:**

- 1. расширение файла; (+)
- 2. имя файла;
- 3. название файла.

## **6. Имя файлу даёт:**

#### 1. операционная система

2. процессор

3. пользователь (+)

#### **7. Выделите имя и расширение. Что можно сказать о типе файла?**

A. контрольная работа.ppt Б. контрольная работа.zip

*(имя – контрольная работа / имя - контрольная работа расширение - .PPT / расширение - .ZIP*

*это презентация / это архив )*

#### **8. Вычеркните файлы в именах, которых принципиальная ошибка с точки зрения Windows:**

- 1) petr/petrov.doc (+)
- 2) Документ.doc
- 3)  $1*2.jpg (+)$
- 4) i.doc
- 5) таня\_иванова.ppt

#### **9. Файловая система – это:**

- 1. системная программа;
- 2. вложенная структура файлов;
- 3. вложенная структура папок; (+)

## **10. Вы открыли папку с компьютерной игрой "пятнашки" и там увидели несколько файлов. Укажите, какой файл вы откроете, чтобы:**

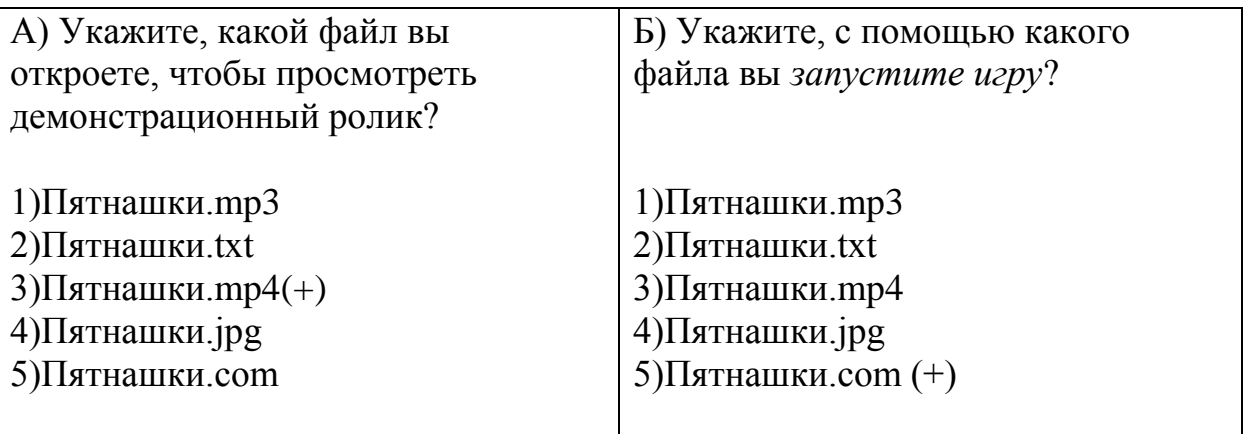

#### **Критерии оценивания:**

10 – 9 правильных ответов – высокий уровень

8 – 6 правильных ответов – средний уровень

От 5 и меньше правильных ответов – низкий уровень

Тест на знание информационной безопасности, компьютерных вирусов, антивирусных программ для итоговой диагностики в начале года

#### 1. Вставь пропущенное слово

1.1 Первая массовая компьютерного вируса произошло в 1986 голу. (атака)

1.2 Напишите название этого компьютерного вируса « » (Brain)

2. Какие программы относятся к антивирусным?

1. AVP, DrWeb, Norton AntiVirus;  $(+)$ 

2. MS-DOS, MS Word, AVP;

3. MS Word, MS Excel, Norton Commander.

3. Какие типы компьютерных вирусов существуют?

 $1.$   $2.$   $3.$   $4.$ 

(Макровирус, Сетевой вирус, Файловый вирус, Загрузочные вирусы)

#### 4. Как называется вирус, попадающий на компьютер при работе с электронной почтой?

1. Почтовый вирус;

2. Сетевой вирус;  $(+)$ 

3. Документарный вирус.

#### 5. Для чего используется антивирус? Выберите несколько из 5 вариантов ответа:

1. для периодической проверки компьютера;  $(+)$ 

2. для обмена информацией;

3. для уничтожения вирусов; (+)

4. для авторизации доступа к файлам;

5. для нахождения вирусов. (+)

6. Как называется состояние информации, при котором субъекты, имеющие право доступа, могут реализовывать его беспрепятственно?

1. конфиденциальность;

2. доступность;  $(+)$ 

3. целостность:

7. Какие существуют обязательные требования к надежному паролю? Выберите несколько из 5 вариантов ответа:

1. Пароль должен содержать 8 и более символов; (+)

2. Пароль должен содержать заглавные и строчные буквы, заглавные и строчные буквы, цифры, пробелы и специальные символы; (+)

3. Пароль должен содержать простые слова, фразы, устойчивые выражения и наборы символов, которые легко подобрать;

4. Пароль должен содержать личную информацию, которую легко узнать.

#### 8. Как называется состояние информации, при котором доступ к ней осуществляют только субъекты, имеющие на него право?

1. конфиденциальность;  $(+)$ 

2.целостность;

3. аутентичность.

9. Как называется попытка реализации угрозы??

1. атака;  $(+)$ 

2. нападение;

3. слабое место системы;

## 10. Защита информации - это..

1. комплекс мероприятий, направленных на обеспечение информационной безопасности:  $(+)$ 

2. процесс разработки структуры базы данных в соответствии с требованиями пользователей:

3. небольшая программа для выполнения определенной задачи.

## Критерии оценивания:

10 - 9 правильных ответов - высокий уровень

8-6 правильных ответов - средний уровень

От 5 и меньше правильных ответов - низкий уровень

## Тест на знание информационной безопасности, компьютерных вирусов, антивирусных программ для итоговой диагностики в конце года

## 1. Компьютерный вирус - это...

1. Это система хранения файлов и организации каталогов;

2. Делает истинное высказывание ложным и наоборот, ложное-истинным;

3. Является программами, которые могут «размножаться» и скрытно внедрять свои копии в файлы, загрузочные секторы дисков и документов. (+)

## 2. Заражают файлы документов Word и электронных таблиц Excel...

1. Файловый вирус;

- 2. Сетевой вирус;
- 3. Макровирус. $(+)$

## 3. Какое название по отношению к компьютерным программам перешло к нам из биологии именно по признаку способности к саморазмножению:

 $(gupp)c)$ 

## 4. Вирус внедряется в исполняемые файлы и при их запуске активируется...

- 1. Сетевой червь:
- 2. Файловый вирус;  $(+)$
- 3. Загрузочный вирус.

## 5. Загрузочные вирусы характеризуются тем, что:

1. Поражают загрузочные секторы дисков;  $(+)$ 

2. Поражают программы в начале их работы;

3. Запускаются при загрузке компьютера.

## 6. Основные признаки проявления вирусов? Выберите несколько из 5 вариантов ответа:

1. частые «зависания» и сбои в работе компьютера;

2. уменьшение размера свободной оперативной памяти;

3. значительное увеличение количества файлов на диске;

4. медленная работа компьютера;

5.все ответы верны. $(+)$ 

7. Основные составляющие информационной безопасности:

3. иелостность, 1.  $\blacksquare$  $2.$  $\ddot{\phantom{0}}$ доступность, конфиденциальность)

8. Как называется совокупность условий и факторов, создающих потенциальную или реально существующую опасность нарушения безопасности информации?

1. УЯЗВИМОСТЬ;

2. VTposa;  $(+)$ 

3. слабое место системы.

## 9. Персональные данные это:

1. любая информация, относящаяся к определенному, или определяемому на основании такой информации физическому лицу; (+)

2. любая информация, касающаяся физиологических особенностей человека;

3.информация, позволяющая связаться с человеком любым доступным способом.

#### 10.К биометрической системе защиты относятся?Выберите несколько из 5 вариантов ответа:

1. Защита паролем;

2. Физическая защита данных;

3. Антивирусная защита;

4. Идентификация по радужной оболочке глаз; (+)

5. Идентификация по отпечаткам пальцев. (+)

#### Критерии оценивания:

10 - 9 правильных ответов - высокий уровень

8 - 6 правильных ответов - средний уровень

От 5 и меньше правильных ответов - низкий уровень

#### **Воспитательная деятельность**

#### **I. Цель, задачи, целевые ориентиры воспитания**

<span id="page-27-0"></span>В соответствии с законодательством Российской Федерации общей **целью воспитания** является im, самоопределение и социализация детей на основе социокультурных, духовно-нравственных ценностей и принятых в российском обществе правил и норм поведения в интересах человека, семьи, общества и государства, формирование чувства патриотизма, гражданственности, уважения к памяти защитников Отечества и подвигам Героев Отечества, закону и правопорядку, человеку труда и старшему поколению; взаимного уважения; бережного отношения к культурному наследию и традициям многонационального народа Российской Федерации, природе и окружающей среде (Федеральный закон от 29.12.2012 № 273-ФЗ «Об образовании в Российской Федерации», ст. 2, п. 2).

#### **Задачами воспитания по программе являются:**

#### **1. Усвоение детьми знаний норм, духовно-нравственных ценностей, традиций, которые выработало российское общество:**

- знание истории и культуры России, сохранения памяти предков;
- традиционных духовно-нравственных и семейных ценностей народов России;
- сознания ценности жизни, здоровья и безопасности, значения личных усилий в сохранении и укреплении здоровья, соблюдения правил личной и общественной безопасности, в том числе в информационной среде;
- ориентации на осознанный выбор профессиональной деятельности в российском обществе с учетом личных жизненных планов, потребностей семьи и общества;
- познавательных интересов в разных областях знания, представлений о современной научной картине мира, достижениях российской и мировой науки и техники;

#### **2. Формирование и развитие личностного отношения детей к этим нормам, ценностям, традициям:**

- деятельного ценностного отношения к историческому и культурному наследию народов России, российского общества, к языкам, литературе, традициям, праздникам, памятникам, святыням, религиям народов России, к российским соотечественникам, защите их прав на сохранение российской культурной идентичности;
- уважения к жизни, достоинству, свободе мировоззренческого выбора каждого человека, к национальному достоинству и религиозным

чувствам представителей всех народов России и традиционных российских религий, уважения к старшим, к людям труда;

- установки на солидарность и взаимопомощь людей в российском обществе, поддержку нуждающихся в помощи;
- уважения к труду, результатам труда (своего и других людей), к трудовым достижениям своих земляков, российского народа, желания и способности к творческому созидательному труду в доступных по возрасту социально-трудовых ролях;
- понимания значения науки и техники в жизни российского общества, гуманитарном и социально-экономическом развитии России, обеспечении безопасности народа России и Российского государства.

#### **3. Приобретение соответствующего этим нормам, ценностям, традициям социокультурного опыта поведения, общения, межличностных и социальных отношений, применения полученных знаний:**

- опыта гражданского участия на основе уважения российского закона и правопорядка;
- навыков рефлексии своего физического и психологического состояния, понимания состояния других людей с точки зрения безопасности, сознательного управления своим состоянием, оказания помощи, адаптации к стрессовым ситуациям, природным и социальным условиям;

## **Целевые ориентиры воспитания детей по программе (ожидаемые результаты):**

 развитие интереса к технической деятельности, истории техники в России и мире, к достижениям российской и мировой технической мысли;

понимание значения техники в жизни российского общества;

осознание ценностей авторства и участия в техническом творчестве;

 формирование отношения к влиянию технических процессов на природу;

осознание ценностей технической безопасности и контроля;

 формирование отношения к угрозам технического прогресса, к проблемам связей технологического развития России и своего региона;

воспитание уважения к достижениям в технике своих земляков;

 формирование воли, упорства, дисциплинированности в реализации проектов;

#### **II. Формы и методы воспитания**

Усвоение знаний о нормах, духовно-нравственных ценностях, традициях обеспечивается информированием детей и организацией общения между ними. Формирование и развитие личностных отношений к нравственным нормам реализуется через вовлечение детей в различную деятельность, организацию их активностей. Опыт нравственного поведения, практика реализации нравственных позиций, обеспечивают формирование способности к нравственному отношению к собственному поведению и действиям других людей.

Основной формой воспитательной деятельности в детском объединении является **учебное занятие.** В ходе учебных занятий в соответствии с предметным и метапредметным содержанием программы обучающиеся: усваивают необходимую информацию, имеющую воспитательное значение; получают опыт деятельности, в которой формируются, проявляются и утверждаются ценностные, нравственные ориентации; осознают себя способными к нравственному выбору; участвуют в освоении и формировании среды своего личностного развития, творческой самореализации.

Получение информации: о роли вычислительной техники и средств информационных технологий в развитии общества, об известных личностях из IT-сферы в том числе и об отечественных. Подготовка обучающихся к будущей профессиональной деятельности. Например, используя возможности графических редакторов, обучающиеся создают рисунки к праздникам таким как 9 мая. А с помощью программы для создания публикаций создают буклеты и открытки к 23 февраля и 8 марта.

**Практические занятия** детей подготовка к конкурсам, выставкам, участие в дискуссиях способствуют усвоению и применению правил поведения и коммуникации, формированию позитивного и конструктивного отношения к событиям, в которых они участвуют, к членам своего коллектива.

**Итоговые мероприятия:** конкурсы, презентации проектов способствуют закреплению ситуации успеха, развивают рефлексивные и коммуникативные умения, ответственность, благоприятно воздействуют на эмоциональную сферу детей.

Приобретению социокультурного опыта поведения, общения, межличностных и социальных отношений, применению полученных знаний на практике способствует привлечение обучающихся к участию в благотворительных и волонтёрских акциях, в профориентационной деятельности.

В воспитательной деятельности с детьми по программе используются методы воспитания: метод убеждения (рассказ, разъяснение, внушение), метод положительного примера (педагога и других взрослых, детей); метод упражнений (приучения); методы одобрения и осуждения поведения детей, педагогического требования (с учётом преимущественного права на воспитание детей их родителей (законных представителей), индивидуальных и возрастных особенностей детей младшего возраста) и стимулирования, поощрения (индивидуального и публичного); метод переключения в деятельности; методы руководства и самовоспитания, развития самоконтроля и самооценки детей в воспитании; методы воспитания воздействием группы, в коллективе.

#### **III. Условия воспитания, анализ результатов**

Воспитательный процесс осуществляется в условиях организации деятельности детского объединения на базе образовательного учреждения в соответствии с нормами и правилами работы учреждения и на других площадках, где проводятся различные мероприятия с участием детского объединения, с учетом правил и норм деятельности на этих площадках. Для достижения задач воспитания при реализации образовательной программы в учреждении создаются и поддерживаются все необходимые условия физической безопасности, комфорта, активностей детей и обстоятельств их общения, социализации, признания, самореализации, творчества.

Анализ результатов воспитания детей, результативности воспитательной деятельности в процессе реализации программы осуществляется следующими методами: **педагогическое наблюдение** (оценивается поведение и личностное отношение детей к различным ситуациям и мероприятиям, общение и отношения детей друг с другом, в коллективе, отношения с педагогом и др.);

 **оценка творческих и исследовательских работ и проектов**  экспертным сообществом (педагоги, родители, другие обучающиеся, приглашённые внешние эксперты и др.) (оценивается умение применять имеющиеся знания норм, духовно-нравственных ценностей, традиций, которые выработало российское общество, личностные результаты освоения программы и личностные качества каждого ребёнка, результаты социокультурного опыта);

 **отзывы, интервью, материалы рефлексии** (опросы родителей, анкетирование родителей и детей, интервью с родителями, беседы с детьми, самообследования, отзывы других участников мероприятий и др.) (которые предоставляют возможность косвенной оценки достижения целевых ориентиров воспитания по программе в процессе и по итогам реализации программы, оценки личностных результатов участия детей в разнообразной деятельности по программе).

Анализ результатов воспитательной деятельности направлен на получение общего представления о воспитательных результатах реализации программы, продвижения в достижении определенных в программе целевых ориентиров воспитания, влияния реализации программы на коллектив обучающихся и конкретного ребенка. Результаты, полученные в процессе оценки достижения целевых ориентиров воспитания используется для планирования дальнейшей работы педагога и используются только в виде обобщенных и анонимных данных.

Оценка результатов воспитательной деятельности осуществляется с помощью оценочных средств с определенными показателями и тремя уровнями выраженности оцениваемых качеств: высокий, средний и низкий уровень.

#### **Показатели Критерии Степень выраженности оцениваемого качества Методы диагностики Воспитательный компонент**  1. Усвоение детьми знаний норм, духовнонравственных ценностей, традиций, которые выработало российское общество: Соответствие принятым в обществе правилам, традициям. **Высокий уровень:** обучающийся знает и понимает правила поведения в обществе, основанные на духовно-нравственных ценностях и традициях российского общества, народностей РФ, имеет соответствующие возрасту знания об историческом и культурном наследии народов России, традициях, праздниках, памятниках, святынях, религиях народов России, имеет представление о современной научной картине мира, достижениях российской и мировой науки и технике, понимает значение науки и техники в жизни российского общества. **Средний уровень:** • обучающийся знает, но не всегда понимает и следует правилам поведения в обществе, основанным на духовно-нравственных ценностях и традициях российского общества, народностей РФ, • имеет не достаточные для данного возраста знания об историческом и культурном наследии народов России, традициях, праздниках, памятниках, святынях, религиях народов России, • имеет отрывочные знания о современной научной картине мира, достижениях российской и мировой науки и технике, понимает значение науки и техники в жизни российского общества. **Низкий уровень:** обучающийся плохо знает и не понимает правила поведения в обществе, основанные на духовно-нравственных ценностях и традициях российского общества, народностей РФ, очень мало знает об историческом и культурном наследии народов России, традициях, праздниках, памятниках, святынях, религиях народов России, имеет отрывочные, скудные знания о современной научной картине мира, достижениях российской и мировой науки и технике, понимает значение науки и техники в жизни российского общества Беседы с детьми 2. Формирование и развитие личностного Соответствие принятым в обществе **Высокий уровень:** обучающийся осознает себя гражданином РФ, отождествляет себя в соответствии со своей национальностью и местом проживания, разделяет духовно-Педагогическое наблюдение

#### **Оценочные средства**

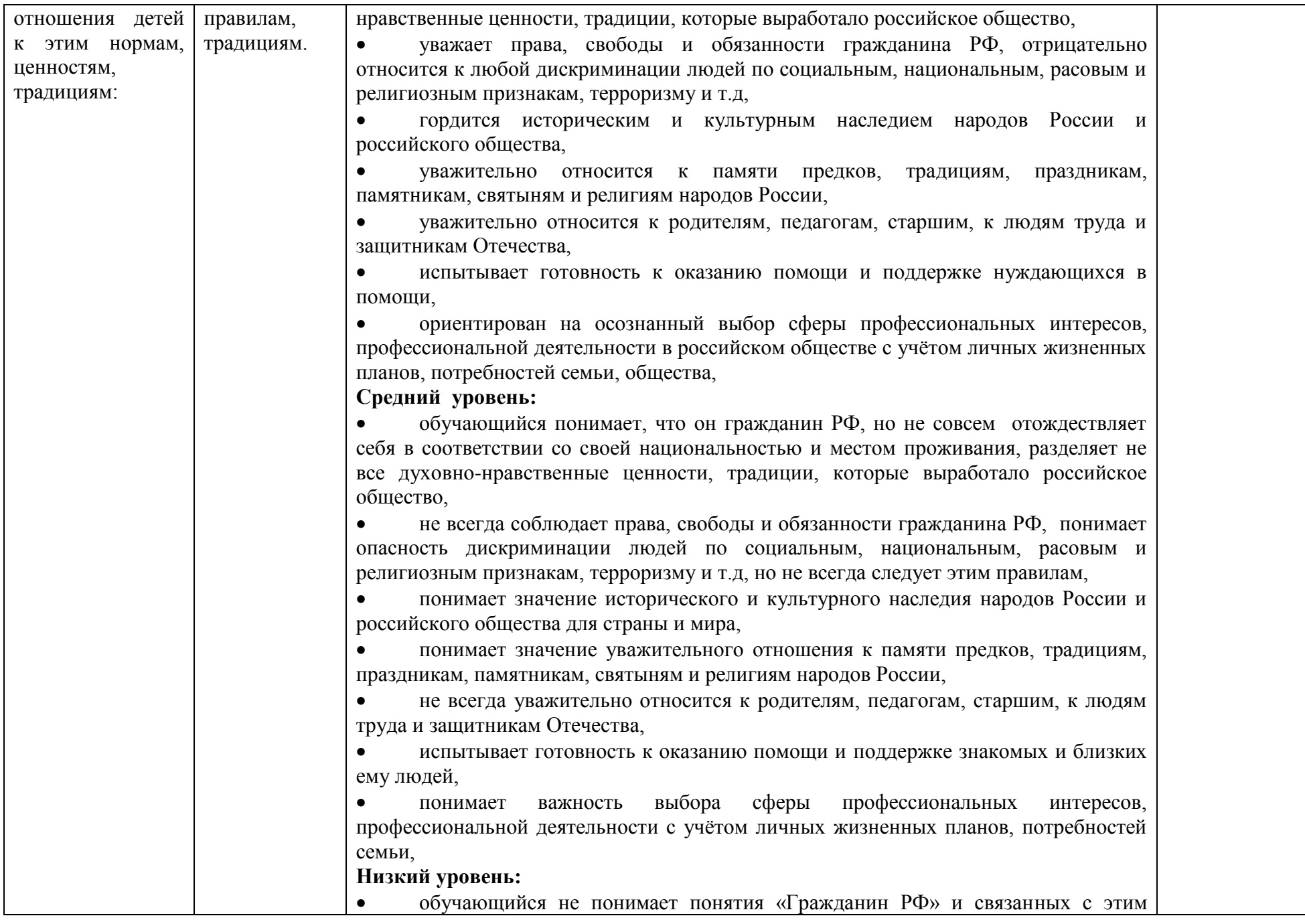

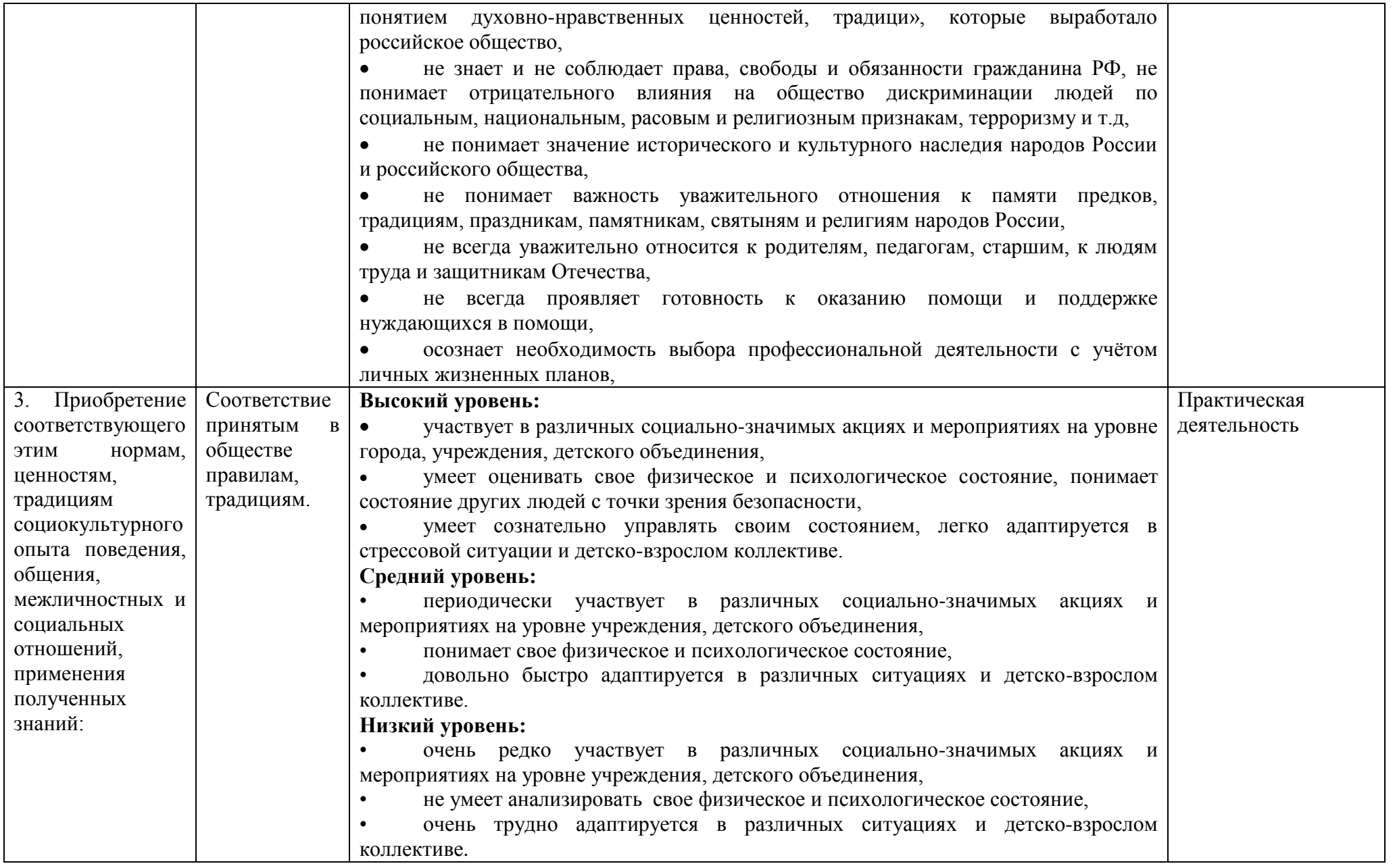

#### **Диагностическая карта**

*\*(только для внутреннего пользования педагога с целью формирования агрегированных усредненных и анонимных* 

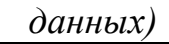

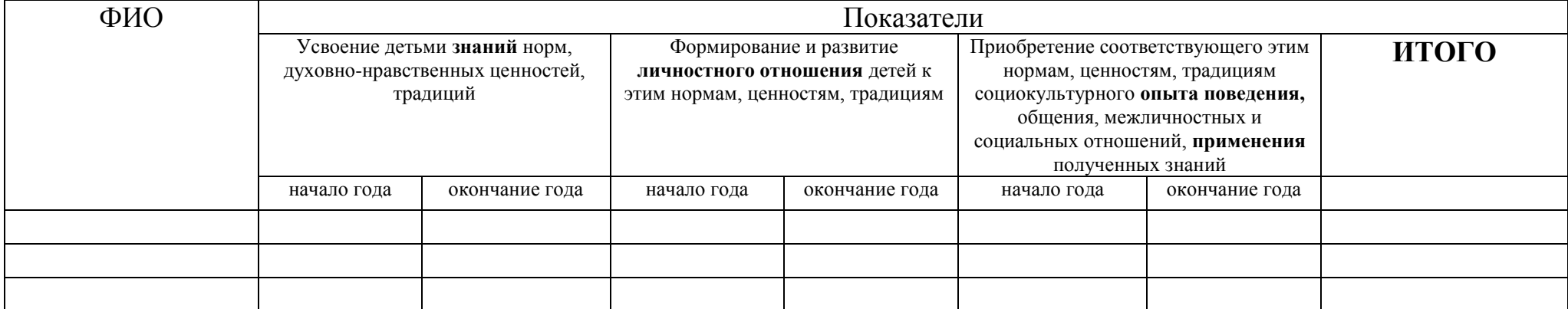

#### **Итоговый протокол**

## **о воспитательных результатах реализации программы, продвижения в достижении определенных в**

#### **программе целевых ориентиров воспитания**

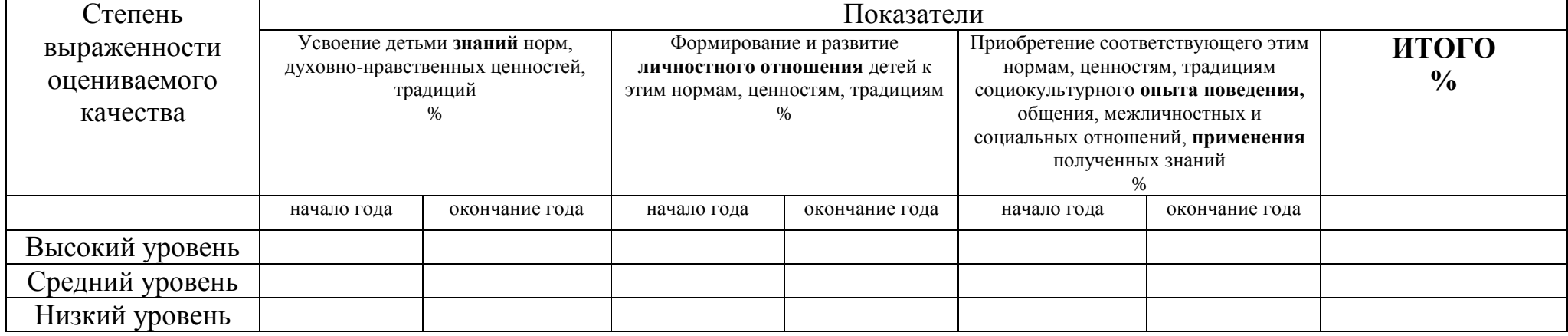

## **Календарный план воспитательной работы**

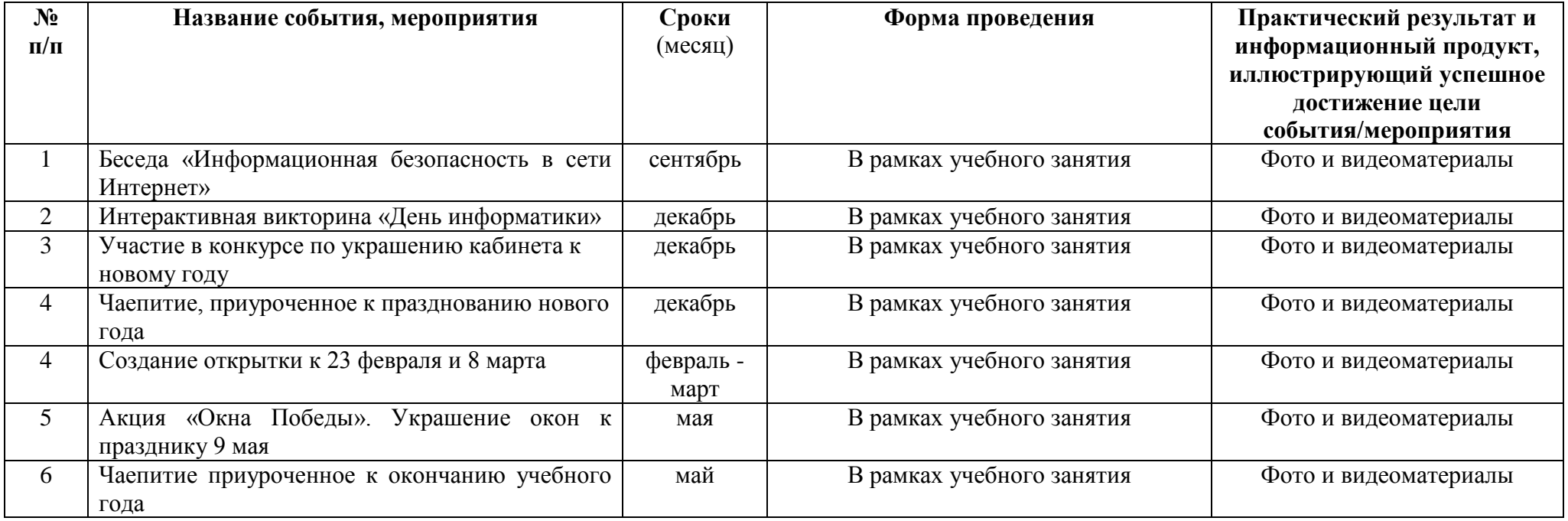

#### **Список информационных ресурсов**

#### <span id="page-36-0"></span>**Для педагога:**

1. Босова Л.Л. Информатика, 7-9 класс, Методическое пособие / Босова Л.Л., Босова А.Ю. – М.: БИНОМ. Лаборатория знаний, 2015. – 472 с.

2. Симонович С.В. Занимательный компьютер. Книга для детей, учителей и родителей / С.В. Симонович, Г.А. Евсеев. - М.: АСТ-Пресс; Издание 2-е, перераб. и доп., 2012. – 368 c.

#### **Для учащихся:**

1. Адаменко М.В., Компьютер для современных детей: настольная книга активного школьника и дошкольника/ М.В. Адаменко, Н.И. Адаменко. - М.: ДМК Пресс; 2016. – 438 c.

2. Термины и определения по вычислительной технике и информатике // aari.ru [Электронный ресурс]. – Электрон. дан. – Режим доступа:

http://www.aari.ru/resources/m0032/glossary\_computer.html,свободный. – Загл. с экрана.

## **Для родителей:**

УРОК ЦИФРЫ — всероссийский образовательный проект в сфере информационных технологий // урокцифры.рф [Электронный ресурс]. – Электрон. дан. – Режим доступа: https://урокцифры.рф/,свободный. – Загл. с экрана.

1. Get Digital// https://www.facebook.com/fbgetdigital [Электронный ресурс]. – Электрон. дан. – Режим доступа: https://www.facebook.com/fbgetdigital/,свободный. – Загл. с экрана.

## **Приложение Учебный план 2023/2024 г.**

<span id="page-36-2"></span><span id="page-36-1"></span>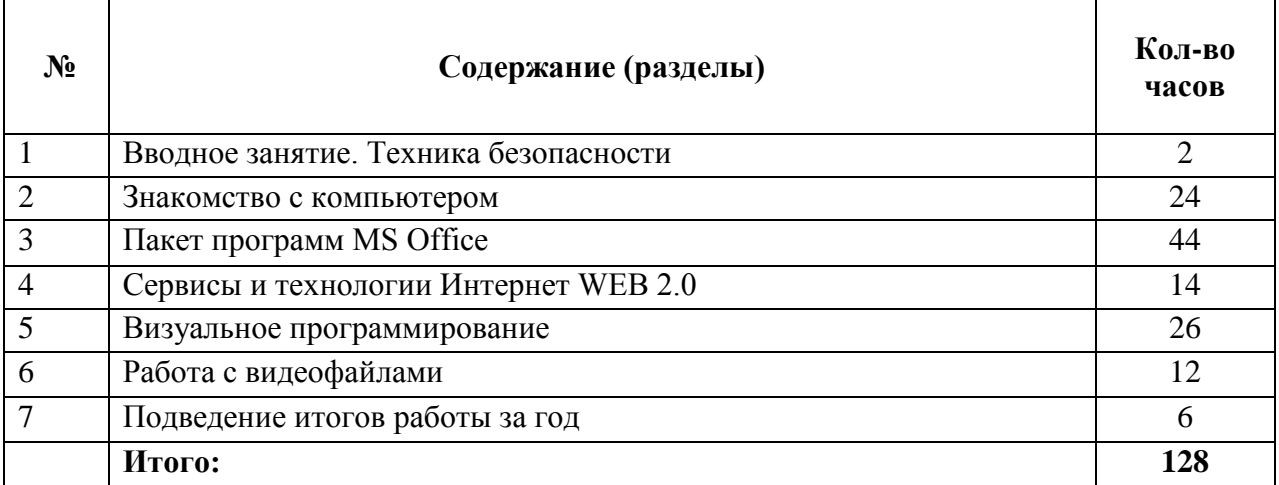

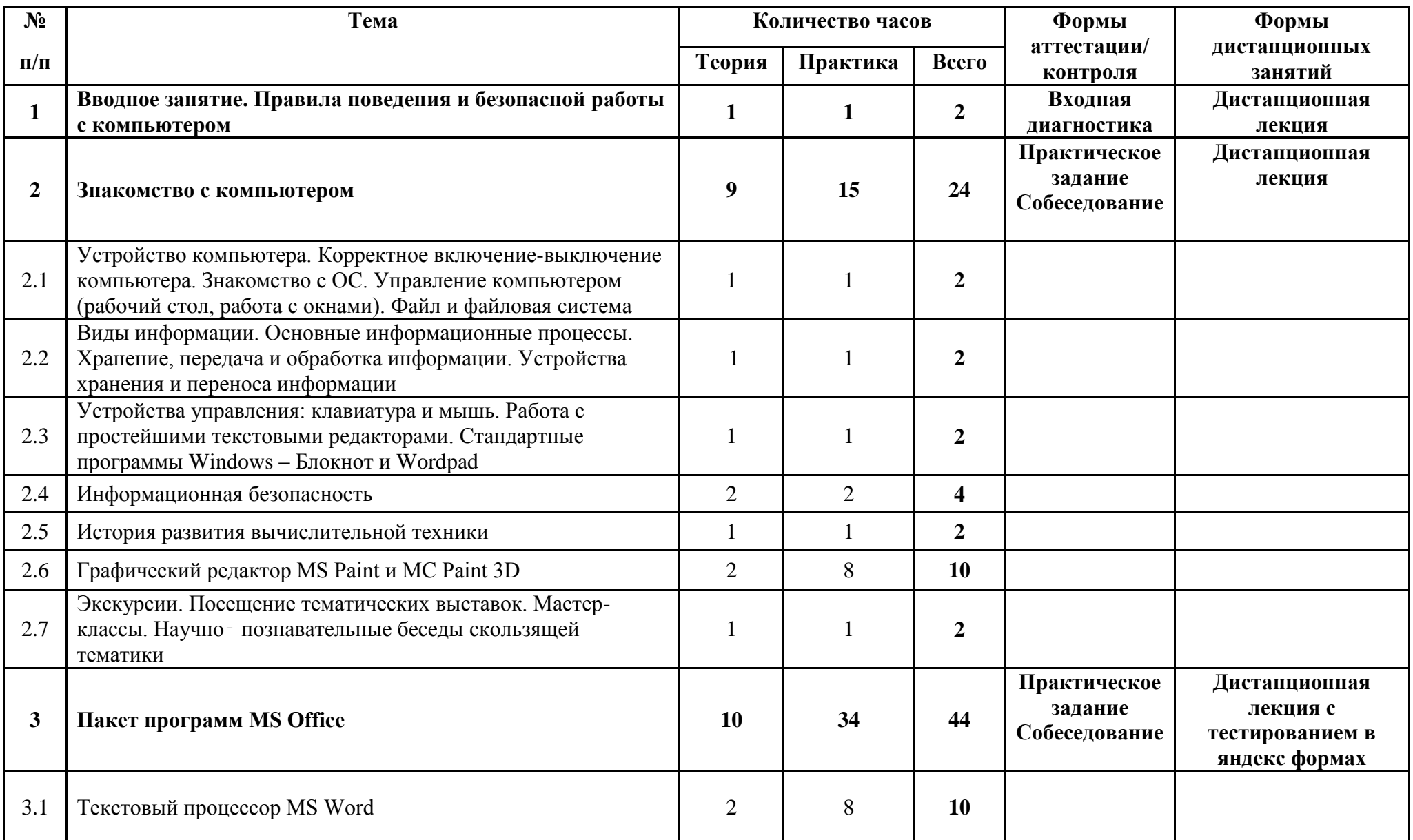

## **Учебно-тематический план 2023/2024 г.**

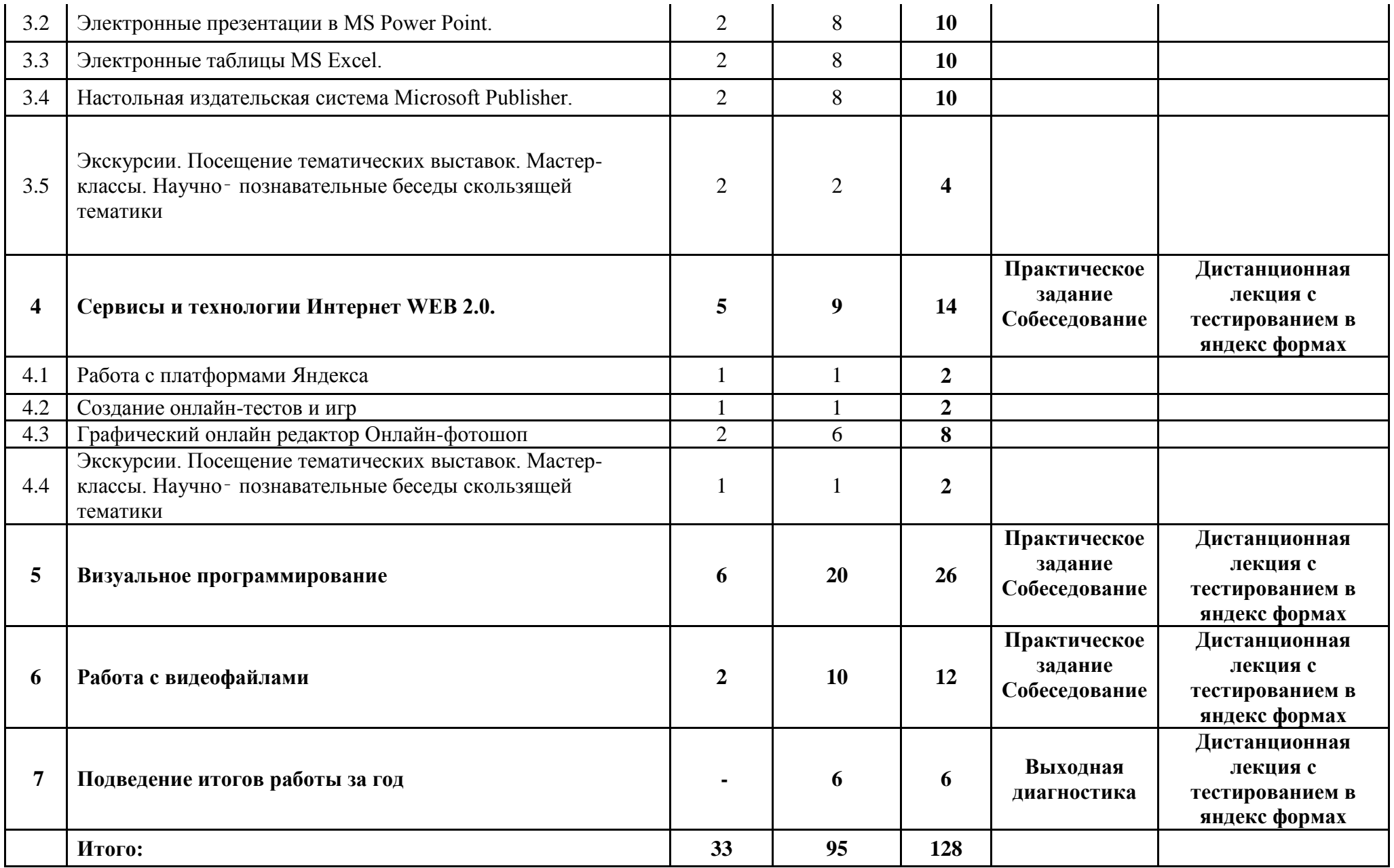

<span id="page-39-0"></span>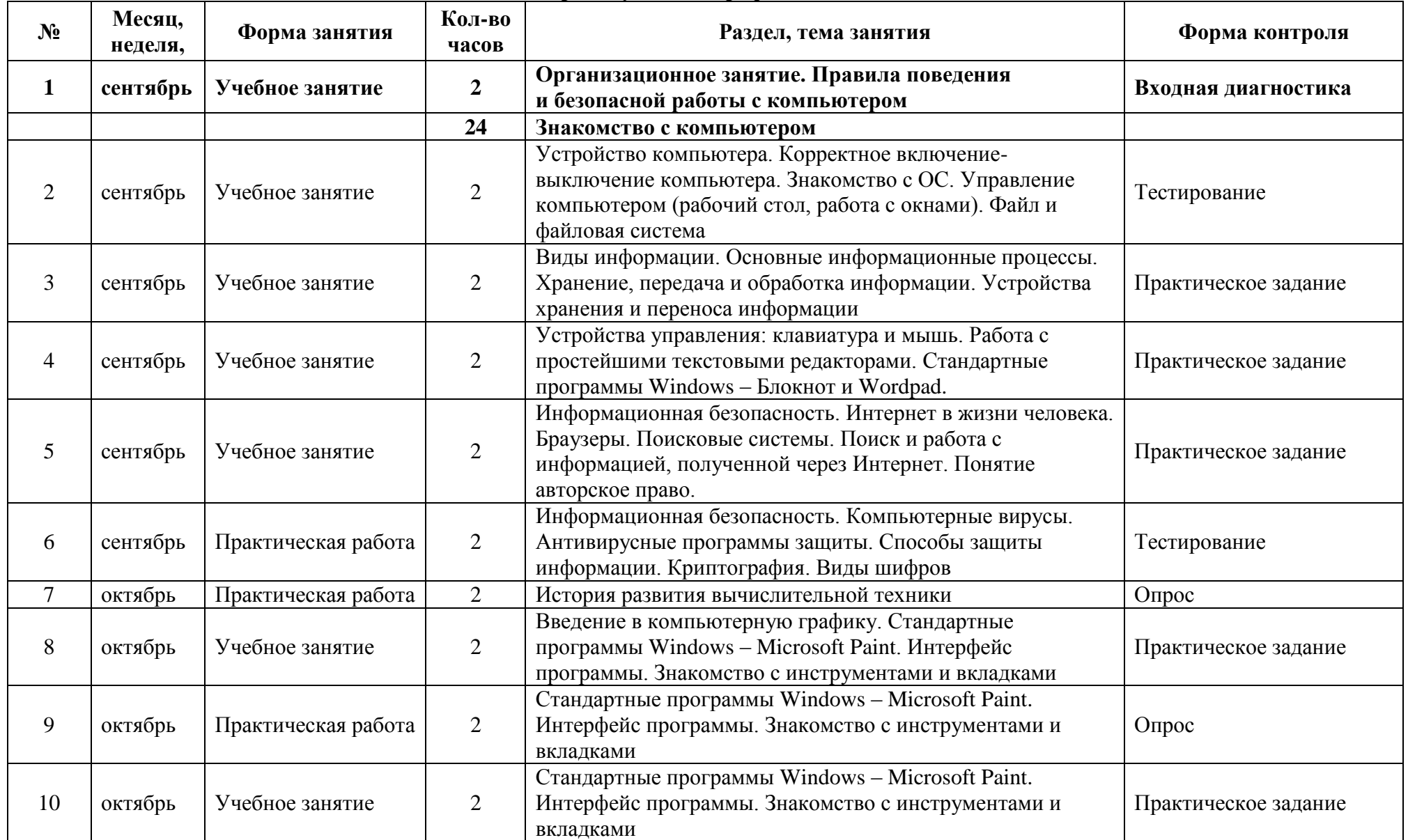

## **Календарный учебный график 2023/2024 г.**

![](_page_40_Picture_312.jpeg)

![](_page_41_Picture_320.jpeg)

![](_page_42_Picture_340.jpeg)